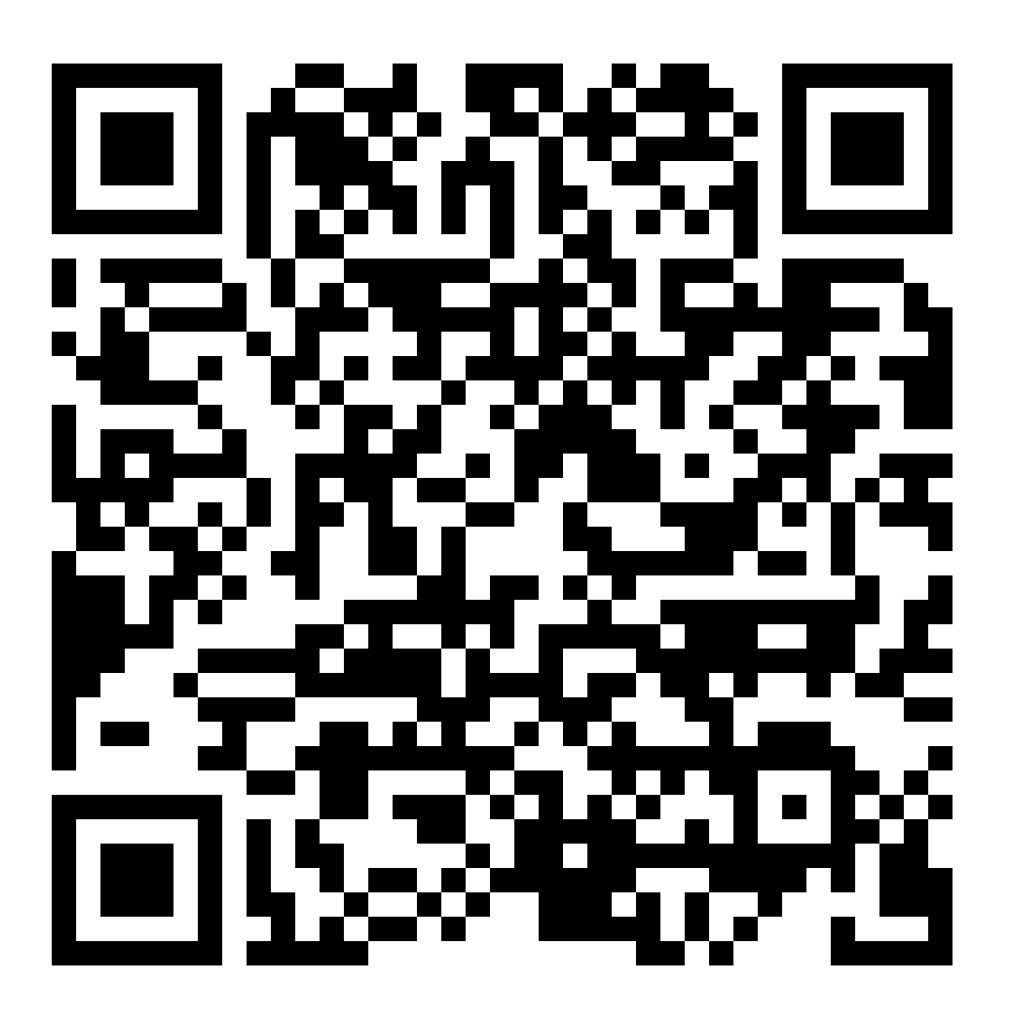

## ĐỂ XEM TÀI LIỆU HỘI THẢO BẰNG FILE ĐIỆN TỬ **VUI LÒNG SCAN CODE QR TRÊN**